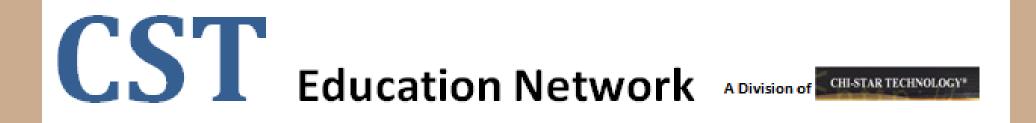

# R12 Changes in Assets (Oracle EBS – Assets)

### **High-Level Overview**

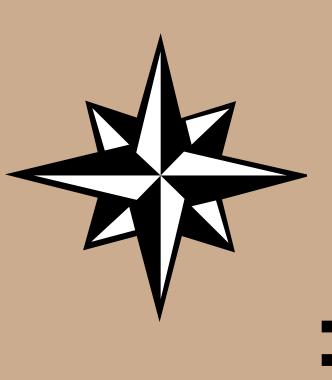

- R12 New Features
  - Subledger Accounting
    - Booking Journals at Cost Center Level
  - Payables to Assets Integration
  - Event Accounting vs. Monthly Accounting
    - Transaction Audit Changes
    - Asset Retirements / Deletions
    - Month-end impacts
  - Auto Prepare Mass Additions
  - Auto Depreciation Rollback
  - Month-end Close
    - Create Accounting
- ADI Templates
- XML Reports
- Issue Not Resolved in R12

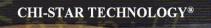

## **R12 New Features**

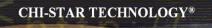

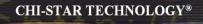

More flexible than Account Generator. Account Generator had three journal types levels (Asset, Category, and Book). Journals were grouped by these levels in Account Generator, now in SLA each journal can be modified to book the way you require. Additional time is involved to create the proper results.

#### **Account Generator:**

| Application             | Oracle Assets                                                                                                    |                                                                                                    |                                                                                                    |
|-------------------------|----------------------------------------------------------------------------------------------------|----------------------------------------------------------------------------------------------------|----------------------------------------------------------------------------------------------------|
| Application<br>Function | Book Level:<br>Retirements Proceed of Sale Clearing<br>Retirements Proceed of Sale Gain<br>Retirements Proceed of Sale Loss<br>Retirements Cost of Removal Clearing<br>Retirements Cost of Removal Gain<br>Retirements NB V Retired Gain<br>Retirements NB V Retired Gain<br>Retirements NB V Retired Loss<br>Category Level:<br>Asset Cost<br>Asset Clearing<br>Accumulated D epreciation<br>Bonus Reserve<br>Revaluation Reserve<br>Revaluation Amortization | Retirements Revaluation Reserve Retired Gain<br>Retirements Revaluation Reserve Retired Loss<br>Intercompany Payables<br>Intercompany Account Receivables<br>Deferred Depreciation Expense<br>Deferred Depreciation Reserve<br>Depreciation Adjustment | ENTITY = Distribution CCID<br>ACCOUNT = GL Account<br>COST CENTER = Distribution CCID<br>SALES TYPE = Default CCID<br>PRODUCT = Default CCID<br>INTERCO = Default CCID<br>FUTURE1 = Default CCID<br>ENTITY = Distribution CCID<br>ACCOUNT = GL Account<br>COST CENTER = Default CCID<br>SALES TYPE = Default CCID<br>PRODUCT = Default CCID<br>INTERCO = Default CCID<br>FUTURE1 = Default CCID |
|                         | CIP Cost<br>CIP Clearing                                                                                                    |                                                                                                    |                                                                                                    |
|                         | Asset Level:<br>Depreciation Expense                                                                                                    |                                                                                                    | ENTITY = Distribution CCID<br>ACCOUNT = Distribution CCID<br>COST CENTER = Distribution CCID<br>SALES TYPE = Distribution CCID<br>PRODUCT = Distribution CCID<br>INTERCO = Distribution CCID<br>FUTURE1 = Distribution CCID                                                                                                    |

#### SLA Steps:

- 1. Create Custom Journal Line Definition
- 2. Link Custom Journal Line Definition to Application Accounting Definition
- 3. Link Application Accounting Definition to Subledger Accounting Method
- 4. Link Subledger Accounting Method to Ledger

#### **Subledger Accounting:**

1. Create Custom Journal Lines Definitions

Navigator: Setup > Financials > Subledger Accounting Methods Builder > Methods and Definitions > Journal Lines Definitions

| Find Journal Lines Definitions                                                                 |        |                       |         |
|------------------------------------------------------------------------------------------------|--------|-----------------------|---------|
| Application<br>Event Class<br>Owner<br>Definition Code<br>Definition Name<br>Chart of Accounts | Assets | Event Type<br>Enabled |         |
| Transaction                                                                                    |        | Accounting            |         |
|                                                                                                |        | Clear N               | ew Find |

#### Select the Find Button

### **Subledger Accounting:**

#### Search for the Event Class and Event Type (Copy Definition):

| Journal Lines Definitions   |                  |                                                                                                    |                                   |           |                      |           |            | _     |     |
|-----------------------------|------------------|----------------------------------------------------------------------------------------------------|-----------------------------------|-----------|----------------------|-----------|------------|-------|-----|
| Application                 | Assets           |                                                                                                    |                                   |           |                      |           |            |       |     |
| Event Class                 | Retirements      |                                                                                                    | Ew                                |           | Event Typ            | e Reins   | tatements  |       |     |
| Definition Code             | FA_STANDARD      | ACCOUNTI                                                                                                    |                                   |           | Owne                 | r Oracl   |            |       |     |
| Definition Name             | Assets Standard  | -<br>d Accounting-                                                                                                    |                                   |           |                      | Ep:       | abled      |       |     |
| Description                 | Standard Accou   | nting for Ass                                                                                                    | ets (R                            | einstatem | ents                 | Bu        | igetary Co | ntrol |     |
| Chart of Accounts           |                  | , in the second second | _                                 |           |                      |           |            |       |     |
| Transact                    | ion              |                                                                                                    |                                   |           | Accounting           |           |            |       |     |
| ine Assignments             |                  | Inherit                                                                                                    | Dece                              | intion    |                      |           |            |       |     |
| Journal Line Type           |                  | Owner                                                                                                    | Desci                             | Line Des  | scription            |           | Owner      | Acti  | isa |
| Assets Cost of Removal Clea | Oracle           | Assets Retirement Cost of Removal C                                                                                                    |                                   |           |                      |           |            |       |     |
| Assets Cost of Removal Gair | -                | Oracle                                                                                                    |                                   | -         | Retirement Cost of F |           | Oracle     |       |     |
| Assets Cost of Removal Loss | 5                | Oracle                                                                                                    | Assets Retirement Cost of Removal |           |                      | Oracle    |            |       |     |
| Assets Net Book Value Retir | ement Gain       | Oracle                                                                                                    | Assets NBV Retired                |           |                      | Oracle    |            |       |     |
| Assets Net Book Value Retir | ement Loss       | Oracle                                                                                                    | Assets NBV Retired                |           |                      | Oracle    |            |       |     |
| Line Type Line De           | escription       | Multi                                                                                                    | period                            | Accounti  | ng (                 | opy Line  | e Assignme | ent   | _   |
| Account Derivation Rules    | Supporting Refer | ences                                                                                                    |                                   |           |                      |           |            |       |     |
| Segment Inh                 | erit Rule Name   |                                                                                                    | (                                 | Owner     | Description          |           | Side       |       |     |
| All Segments                | Assets Bool      | k Default Acc                                                                                                    | oun C                             | )racle    | Assets Book Defau    | lt Accou  | nt         | -     | *   |
| Balancing Segment           | Assets Exp       | ense Accoun                                                                                                    | Se                                | )racle    | Assets Expense A     | ccount S  | egi        |       |     |
| Natural Account Segm        | Assets Cost      | t of Removal                                                                                                    | Clea                              | )racle    | Assets Cost of Rer   | noval Cle | ari        |       | •   |
| Account Derivation          | Rule             | Supp                                                                                                    | utina                             | Reference |                      | Conv      | Definition |       |     |

#### **Subledger Accounting:**

**Copy Definition – Enter new Definition Code and Name:** 

| Copy Journal Lines Definition |                         |         |      |        |        |
|-------------------------------|-------------------------|---------|------|--------|--------|
|                               |                         |         |      |        |        |
| Definition Code               | COPY RETIREMENTS        |         |      |        |        |
| Definition Name               | FA_STANDARD_ACCOUNTI    |         |      |        |        |
| Description                   | COPY RETIREMENTS        |         | ]    |        |        |
|                               |                         |         |      |        |        |
| Chart of Accounts             |                         |         |      |        |        |
| Transaction                   |                         | Account | ing  |        |        |
|                               |                         |         |      |        | $\cup$ |
|                               | 🗹 Copy Line Assignments |         |      |        |        |
|                               | 🗹 Display After Copy    |         |      |        |        |
|                               |                         | -       | Done | ⊆ancel |        |

### **Subledger Accounting:**

| Journal Lines Definitions     |                   |              |          |            |              |          |            |          | _ 🗆 🗆 🛛                                                                                                    |
|-------------------------------|-------------------|--------------|----------|------------|--------------|----------|------------|----------|----------------------------------------------------------------------------------------------------|
| Application                   | Assets            |              |          |            |              |          |            |          |                                                                                                    |
| Event Class                   | Retirements       |              |          |            | Eur          | nt Type  | Retireme   | nte      |                                                                                                    |
| Definition Code               | COPY RETIREM      | ENTO         |          |            | L16          |          | User       | 111.0    |                                                                                                    |
|                               |                   |              |          |            | Owner        |          |            |          |                                                                                                    |
| Definition Name               | FA_STANDARD_      |              |          | _          |              | Epable   |            |          |                                                                                                    |
| Description                   | COPY RETIREM      | ENTS         |          |            |              |          | Budge      | tary Cor | ntrol                                                                                                    |
| Chart of Accounts<br>Transact | ion               |              |          |            | Accounti     | ng       |            |          |                                                                                                    |
| Line Assignments              |                   | Inherit      | Descri   | iption     |              |          |            |          |                                                                                                    |
| Journal Line Type             |                   | Owner        |          | Line Des   | cription     |          | 0          | wner     | Active                                                                                                    |
| Assets Cost of Removal Clea   | iring             | Oracle       |          | Assets R   | etirement Co | st of Re | moval C O  | racle    | . 💌 📥                                                                                                    |
| Assets Cost of Removal Gair   | 1                 | Oracle       |          | Assets R   | etirement Co | st of Re | moval O    | racle    | <ul> <li>Image: Second second sec</li></ul> |
| Assets Cost of Removal Loss   | 5                 | Oracle       |          | Assets R   | etirement Co | st of Re | moval O    | racle    |                                                                                                    |
| Assets Net Book Value Retir   | ement Gain        | Oracle       |          | Assets N   | B∨ Retired   |          | 0          | racle    |                                                                                                    |
| Assets Net Book Value Retir   | ement Loss        | Oracle       |          | Assets N   | B∨ Retired   |          | 0          | racle    |                                                                                                    |
| Line Type Line De             | escription        | Multi        | period   | Accountin  | g (          | Co       | py Line A  | ssignme  | ant                                                                                                    |
| Account Derivation Rules      | Supporting Refere | nces         |          |            |              |          |            |          |                                                                                                    |
| Segment Inh                   | erit Rule Name    |              | C        | wner       | Description  |          |            | Side     |                                                                                                    |
| All Segments                  | Assets Book       | Default Acc  | oun O    | racle      | Assets Book  | Default  | Account    |          | -                                                                                                    |
| Balancing Segment             | Assets Expe       | nse Account  | Se O     | racle      | Assets Expe  | nse Acc  | ount Segi  |          |                                                                                                    |
| Natural Account Segm          | Assets Cost       | of Removal ( | Clea O   | racle      | Assets Cost  | of Remo  | wal Cleari |          |                                                                                                    |
| Account Derivation R          | Rule              | Suppo        | orting P | References |              |          | ⊆opy Defi  | nition   |                                                                                                    |

### **Subledger Accounting:**

| Application                 | Assets                                     |           |                 |             |       |     |
|-----------------------------|--------------------------------------------|-----------|-----------------|-------------|-------|-----|
| Event Class                 | Retirements                                | Event 7   | Type Ret        | tirements   |       |     |
| Definition Code             | COPY RETIREMENTS                           | 0         | wner Us         | User        |       |     |
| Definition Name             | FA_STANDARD_ACCOUNTII                      |           | <b>V</b> E      | nabled      |       |     |
| Description                 | segment Names                              |           |                 | udgetary Co | ntrol |     |
| Chart of Accounts           |                                            |           |                 |             |       |     |
| Transac                     | Find%                                      | ıg        |                 |             |       |     |
| ne Assignments              | Name                                       |           |                 |             |       |     |
| Journal Line Type           | All Segments<br>Balancing Segment          |           |                 | Owner       | Activ | /e  |
| Assets Cost of Removal Cle: | Cost Center Segment                        | st        | of Remova       |             | ✓     | -   |
| Assets Cost of Removal Gai  | Intercompany Segment<br>Management Segment | st        | of Remova       | al Oracle   | •     |     |
| Assets Cost of Removal Los  | at                                         | of Remova | Oracle          | ✓           |       |     |
| Assets Net Book Value Reti  | Natural Account Segment                    |           |                 | Oracle      | •     |     |
| Assets Net Book ∨alue Reti  |                                            |           |                 | Oracle      |       |     |
| Line Type Line D            |                                            |           | С <u>о</u> ру Ц | ine Assignm | ent   |     |
| Account Derivation Rules    |                                            |           |                 |             |       |     |
| Segment Inl                 | l                                          |           |                 | Side        |       |     |
| Balancing Segment           | (Eind)                                     | OK Cancel | e Account       |             | ^     | Ľ., |
| Natural Account Segm        |                                            | jf        | Removal (       | Cleari      |       |     |
|                             | ]                                          |           |                 |             | -     | 9   |

### For each Journal Line Type add an Account Derivation Rule for Cost Center Segment:

### **Subledger Accounting:**

| Journal Lines Definitions    |                    |                     |       |             |             |             |          |           |       |           |
|------------------------------|--------------------|---------------------|-------|-------------|-------------|-------------|----------|-----------|-------|-----------|
| Application                  | Assets             |                     |       |             |             |             |          |           |       |           |
| Event Class                  | Retirements        |                     |       |             | -           | Turne       | Retirer  | monto     |       |           |
|                              |                    | THE O               |       |             | E           | vent Type   |          | nents     |       | -         |
| Definition Code              |                    | COPY RETIREMENTS    |       |             |             | Owner       | User     |           |       |           |
| Definition Name              |                    | A_STANDARD_ACCOUNTI |       |             |             |             | 🗹 Epak   | bled      |       |           |
| Description COPY RETIREMENTS |                    |                     |       |             |             |             | 🗆 Budg   | getary Co | ntrol |           |
| Chart of Accounts            |                    |                     | _     |             |             |             |          |           |       |           |
| Transact                     | ion                |                     |       |             | Accour      | nting       |          |           |       |           |
| Line Assignments             |                    |                     |       |             |             |             |          |           |       |           |
| Line Assignmenta             |                    | Inherit I           | Desc  | ription     |             |             |          |           |       |           |
| Journal Line Type            |                    | Owner               |       | Line Des    |             |             |          | Owner     | Acti  | ve        |
| Assets Cost of Removal Clea  | ring               | Oracle              |       | Assets R    | etirement ( | Cost of Rer | moval C  | Oracle    | -     | -         |
| Assets Cost of Removal Gain  | 1                  | Oracle              |       | Assets R    | etirement ( | Cost of Rer | moval    | Oracle    |       |           |
| Assets Cost of Removal Loss  | 3                  | Oracle              |       | Assets R    | etirement ( | Cost of Rer | moval    | Oracle    |       |           |
| Assets Net Book Value Retir  | ement Gain         | Oracle              |       | Assets N    | IBV Retired | l           |          | Oracle    |       |           |
| Assets Net Book Value Retir  | ement Loss         | Oracle              |       | Assets N    | IBV Retired |             |          | Oracle    |       | -         |
| Line Type Line Do            | escription         | Multi               | perio | d Accountir | ng          | Co          | py Line  | Assignm   | ent   | $\supset$ |
| Account Derivation Rules     | Supporting Referen | nces                |       |             |             |             |          |           |       |           |
| Segment Inh                  | erit Rule Name     |                     | (     | Owner       | Description | n           |          | Side      |       |           |
| Balancing Segment            | Assets Exper       | nse Account         | Se (  | Oracle      | Assets Ex   | pense Acc   | ount Se  | gi        | Ē     |           |
| Natural Account Segm         | Assets Cost        | of Removal (        | lea ( | Dracle      | Assets Co:  | st of Remo  | wal Clea | ari       |       |           |
| Cost Center Segment          | Assets Exper       | nse Account         | -     | Dracle      | Assets Exp  | pense Acc   | ount Co  | Ist       |       | -         |
| Account Derivation I         | Rule               | Suppo               | rting | References  | 3           |             | ⊆opy D   | efinition |       | 5         |

Copyright © 2010 Chi-Star Technology®

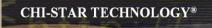

**Subledger Accounting:** 

Step 1 needs to be performed for each Event Class and Journal Line Type

#### **Subledger Accounting:**

- 2. Link Custom Journal Lines Definitions to Application Accounting Definitions
  - Navigator: Setup > Financials > Subledger Accounting Methods Builder > Methods and Definitions > Application Accounting Definitions

| Find Application Accounting Det                            | initions |            |         |
|------------------------------------------------------------|----------|------------|---------|
| Application<br>Owner<br>Definition Code<br>Definition Name | Assets   | Enabled    | •       |
| Chart of Accounts<br>Transaction                           |          | Accounting |         |
|                                                            |          | ear N      | ew Find |

**Select the Find Button** 

### **Subledger Accounting:**

Search for the Application Accounting Definition Code (Copy Definition):

| Application Accounting Definitio                            | ns            |                 |        |                     |                  | _      |     |
|-------------------------------------------------------------|---------------|-----------------|--------|---------------------|------------------|--------|-----|
|                                                             |               |                 |        |                     |                  |        |     |
| Application                                                 | Assets        |                 |        |                     |                  |        |     |
| Definition Code                                             | FA_STANDAR    | D_ACCOUNTI      |        | Owne                | er Oracle        |        |     |
| Definition Name                                             | Assets Standa | ard Accounting  |        | Versio              | n                |        |     |
| Description                                                 | Standard Acco | ounting for Ass | əts    |                     | Epabled          |        |     |
| Chart of Accounts                                           |               |                 |        |                     |                  |        |     |
| Transaction                                                 |               |                 |        | Accountin           | g                |        |     |
|                                                             |               |                 |        |                     |                  |        |     |
| vent Class and Event Type A                                 | -             |                 |        |                     |                  |        |     |
| Event Class                                                 |               |                 |        | Status Cr           | reate Accounting | Locked | 0   |
| Additions                                                   | All           |                 | Valid  |                     | •                |        | Â   |
| Adjustments                                                 | All           |                 | Valid  |                     | ✓                |        | 1   |
| CIP Additions                                               | All           |                 | Valid  |                     | ~                |        |     |
| CIP Adjustments                                             | All           |                 | Valid  |                     | •                |        |     |
|                                                             |               |                 |        |                     | Header Assig     | nments |     |
|                                                             |               |                 |        | _                   |                  |        |     |
| ournal Lines Definition Ass<br>Journal Lines Definition Nam |               | Owner           | Deee   | ription             |                  |        |     |
| Assets Standard Accounting                                  |               | Oracle          |        | lard Accounting for | Accesto (AID     |        | 14  |
| Assets Standard Accounting                                  | -All          | Oracle          | otariu | aru Accounting for  | Assets (All)     |        | -   |
|                                                             |               |                 |        |                     |                  |        | - 3 |
|                                                             |               |                 |        |                     |                  |        |     |
|                                                             |               |                 |        |                     |                  |        | Je  |
|                                                             |               |                 |        |                     |                  |        | _   |

Copyright © 2010 Chi-Star Technology®

### **Subledger Accounting:**

**Copy Definition - Enter new Definition Code and Name:** 

| Copy Application Accounting De | finition             |                      |
|--------------------------------|----------------------|----------------------|
|                                |                      |                      |
| Definition Code                | FA_STANDARD_ACCOUNTI |                      |
| Name                           | COPY ASSETS          |                      |
| Description                    | COPY ASSETS          |                      |
|                                |                      |                      |
| Chart of Accounts              |                      | Include              |
| Transaction                    |                      | ✓ Header Assignments |
| Accounting                     |                      | Line Assignments     |
|                                |                      |                      |
|                                | 🗹 Display After Copy |                      |
|                                |                      |                      |
|                                |                      | Done Cancel          |
|                                |                      |                      |

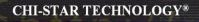

### **Subledger Accounting:**

| Application Accounting Defin                            | itions     |                 |                   |                   |                             | -      |
|---------------------------------------------------------|------------|-----------------|-------------------|-------------------|-----------------------------|--------|
| Applicatio                                              | on Assets  |                 |                   |                   |                             |        |
| Definition Cod                                          | de FA_STAN | DARD_ACCOUNTI   |                   | Owner             | User                        |        |
| Definition Nam                                          | ne COPY AS | SETS            |                   | Version           |                             |        |
| Descriptio                                              | on COPY AS | SETS            |                   | ]                 | <ul> <li>Enabled</li> </ul> |        |
| Chart of Accounts                                       |            |                 |                   |                   |                             |        |
| Transactio                                              | on         |                 |                   | Accounting        |                             |        |
| Event Class                                             | Event Typ  | 8               | Validation Status | Create Accounting |                             | Locked |
| event Class and Event Type                              | -          |                 |                   |                   |                             |        |
| Additions                                               | All        | 8               | Not Validated     | Create Accounting |                             | Locked |
| Adjustments                                             | All        |                 | Not Validated     |                   | ~                           |        |
| CIP Additions                                           | All        |                 | Not Validated     |                   | ~                           |        |
| CIP Adjustments                                         | All        |                 | Not Validated     |                   | •                           |        |
|                                                         |            |                 |                   |                   | Hea <u>d</u> er Assigr      | nments |
|                                                         |            |                 |                   |                   |                             |        |
| ournal Lines Definition A<br>Journal Lines Definition N | -          | Owner           | Description       |                   |                             |        |
|                                                         | ame        | Owner<br>Oracle |                   | counting for A    | ssets (All)                 |        |
| Journal Lines Definition N                              | ame        |                 |                   | counting for A    | ssets (All)                 |        |
| Journal Lines Definition N                              | ame        |                 |                   | counting for A    | ssets (All)                 |        |
| Journal Lines Definition N                              | ame        |                 |                   | counting for A    | ssets (All)                 |        |

#### Subledger Accounting:

#### For each Event Class and Event Type created in Step 1 perform the following:

- 1. Delete the current seeded Journal Lines Definition Name
- 2. Select from the List of Vales the Custom Journal Lines Definition Name created in Step 1
- 3. Save Change
- 4. Once completed with all updates Validate the Changes

### **Subledger Accounting:**

**Delete the current seeded Journal Lines Definition Name** 

| 🛤 🏷 🛇 I 🏈 🔅 🚳 🍰                   | 🖗 i 🔀 😰        | D 🖻 🛃          | 🥖 🗐 🏐 🅖           | ) 🥵 ( 🥇        |                             |        |    |
|-----------------------------------|----------------|----------------|-------------------|----------------|-----------------------------|--------|----|
| Application Accounting Definition | 15             | Dele           | te                |                |                             | _      |    |
|                                   |                |                |                   |                |                             |        |    |
| Application                       | Assets         |                |                   |                |                             |        |    |
| Definition Code                   | FA_STANDARI    | _ACCOUNTI      |                   | Owner          | User                        |        |    |
| Definition Name                   | COPY ASSETS    | S              |                   | Version        |                             |        |    |
| Description                       | COPY ASSETS    | 3              |                   | ]              | <ul> <li>Enabled</li> </ul> |        |    |
| Chart of Accounts                 |                |                |                   |                |                             |        |    |
| Transaction                       |                |                |                   | Accounting     |                             |        |    |
|                                   |                |                |                   |                |                             |        |    |
| Event Class and Event Type As     | signments      |                |                   |                |                             |        |    |
| Event Class                       | Event Type     |                | Validation Status | Crea           | te Accounting               | Locked |    |
| Reserve Transfers                 | All            |                | Not Validated     |                | ₹                           |        |    |
| Retirement Adjustments            | All            |                | Not Validated     | Validated      |                             |        |    |
| Retirements                       | Reinstatements | ;              | Not Validated     |                | •                           |        |    |
| Retirements                       | Retirements    |                | Not Validated     |                | •                           |        | -  |
|                                   |                |                |                   |                |                             |        | 5  |
|                                   |                |                |                   |                | Header Assig                | nments |    |
| Journal Lines Definition Assi     | gnments        |                |                   |                |                             |        |    |
| Journal Lines Definition Name     | -              | Owner          | Description       |                |                             |        |    |
| Assets Standard Accounting-       | ·              | Oracle         |                   | counting for A | ssets (Retiremer            | nts)   |    |
| i i                               |                |                |                   |                |                             |        | 1. |
| Ĭ                                 |                |                |                   |                |                             |        | 18 |
| Ĭ.                                |                |                |                   |                |                             |        | 1  |
| Cit.                              |                |                |                   |                |                             |        | 10 |
| (                                 | Journal L      | ine Definition | Vi                | alidate        | <u>C</u>                    | ору    |    |

Copyright © 2010 Chi-Star Technology®

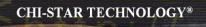

#### **Subledger Accounting:**

Select from the List of Values – the Custom Journal Lines Definition Name create in Step 1

| Application Accounting Definition |                                                         |                   |                              | _ O X |
|-----------------------------------|---------------------------------------------------------|-------------------|------------------------------|-------|
|                                   |                                                         |                   |                              |       |
| Application                       | Assets                                                  |                   |                              |       |
| Definition Code                   | Journal Lines Definitions                               |                   | (                            | R     |
| Definition Name                   | odumar Eines Deiminons                                  |                   |                              |       |
| Description                       | Find %                                                  |                   |                              |       |
| Chart of Accounts                 | rinu x                                                  |                   |                              |       |
| Transaction                       | Name                                                    | Owner Descript    |                              |       |
| Transaction                       | ASSETS STANDARD ACCOUNTI                                |                   | RD ACCOUNTI                  |       |
|                                   | FA_STANDARD_ACCOUNTING<br>Inflation Standard Accounting |                   | ETIREMENTS<br>Standard Accou |       |
| Event Class and Event Type As     | e Innation Standard Accounting                          | Oracle Initiation | Standard Accou               |       |
| Event Class                       |                                                         |                   |                              |       |
| Reserve Transfers                 |                                                         |                   |                              |       |
| Retirement Adjustments            | 2                                                       |                   |                              |       |
| Retirements                       | 1                                                       |                   |                              |       |
| Retirements                       | 1                                                       |                   |                              |       |
| Journal Lines Definition Assig    | 4                                                       |                   |                              |       |
| Journal Lines Definition Name     |                                                         | Eind QK           | ⊇ancel)                      |       |
|                                   | l                                                       |                   |                              |       |
|                                   |                                                         |                   |                              |       |
|                                   |                                                         |                   |                              |       |
|                                   |                                                         |                   |                              |       |
| u                                 |                                                         |                   |                              |       |
| (                                 | Journal Line Definition                                 | Validate          | ⊆ору                         |       |

Copyright © 2010 Chi-Star Technology®

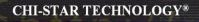

### **Subledger Accounting:**

| Application Accounting Definit | ions          |            |                   |            |                             |        |
|--------------------------------|---------------|------------|-------------------|------------|-----------------------------|--------|
| Application                    | Assets        |            |                   |            |                             |        |
| Definition Code                | FA_STANDAR    | D_ACCOUNTI |                   | Owner      | User                        |        |
| Definition Name                | COPY ASSET    | S          |                   | Version    |                             |        |
| Description                    | COPY ASSET    | S          |                   |            | <ul> <li>Enabled</li> </ul> |        |
| Chart of Accounts              |               |            |                   |            |                             |        |
| Transaction                    | 1             |            |                   | Accounting |                             |        |
| Event Class                    | Event Type    |            | Validation Status | Crea       | te Accounting               | Locked |
| Event Class and Event Type A   | Assignments   |            |                   |            |                             |        |
| Reserve Transfers              | All           |            | Not Validated     | 0.00       |                             |        |
| Retirement Adjustments         | All           |            | Not Validated     |            | ¥                           |        |
| Retirements                    | Reinstatement | s          | Not Validated     |            | •                           |        |
| Retirements                    | Retirements   |            | Not Validated     |            | •                           |        |
|                                |               |            |                   |            | Heager Assigr               | nments |
| Journal Lines Definition As    | signments     |            |                   |            |                             |        |
| Journal Lines Definition Nar   | ne            | Owner      | Description       |            |                             |        |
| FA_STANDARD_ACCOUN             | TING          | User       | COPY RETI         | REMENTS    |                             |        |
|                                |               |            |                   |            |                             |        |
|                                |               |            |                   |            |                             |        |
|                                |               |            |                   |            |                             |        |
| J                              |               |            |                   |            |                             |        |

### **Subledger Accounting:**

#### Validate the changes to the Application Accounting Definitions:

| Application Accounting Definition | ns             |                |                           |            |                             | _      |     |
|-----------------------------------|----------------|----------------|---------------------------|------------|-----------------------------|--------|-----|
|                                   |                |                |                           |            |                             |        |     |
| Application                       | Assets         |                | ]                         |            |                             |        |     |
| Definition Code                   | FA_STANDARI    | _ACCOUNTI      | 1                         | Owner      | User                        |        |     |
| Definition Name                   | COPY ASSETS    | S              |                           | Version    |                             |        |     |
| Description                       | COPY ASSETS    | S              |                           |            | <ul> <li>Enabled</li> </ul> |        |     |
| Chart of Accounts                 |                |                |                           |            |                             |        |     |
| Transaction                       |                |                |                           | Accounting |                             |        | ٦   |
|                                   |                |                |                           |            |                             |        |     |
| Event Class and Event Type A      | ssianments     |                | $\frown$                  |            |                             |        |     |
| Event Class                       | Event Type     |                | Validation Status         | Crea       | te Accounting               | Locked |     |
| Reserve Transfers                 | All            | /              | Not Validated             |            |                             |        |     |
| Retirement Adjustments            | All            | - 1            | Not Validated             |            | ~                           |        |     |
| Retirements                       | Reinstatements | ;              | Not Validated             | _          |                             |        |     |
| Retirements                       | Retirements    | 1              | Not Validated             | 1          |                             |        | Í   |
|                                   |                | 1              |                           |            |                             |        | _   |
|                                   |                |                | $\sim$                    |            | Heager Assigr               | nments |     |
| Journal Lines Definition Ass      | ianmonte       |                |                           |            |                             |        |     |
| Journal Lines Definition Nam      | -              | Owner          | Description               |            |                             |        |     |
| FA_STANDARD_ACCOUNT               |                | User           | Description<br>COPY RETIR | EMENTS     |                             |        | 12  |
|                                   |                | 0001           | OUFTREIN                  | LMLNTO     |                             |        | 1   |
|                                   |                |                |                           |            |                             |        | - 3 |
|                                   |                |                |                           |            |                             |        | -   |
|                                   |                |                |                           |            |                             |        | Je  |
|                                   | Journal L      | ine Definition | Va                        | lidate     | C                           | ору    |     |
|                                   |                |                |                           |            |                             |        |     |

Copyright © 2010 Chi-Star Technology®

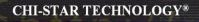

### **Subledger Accounting:**

| Application Accounting Definition                           | ons               |                 |                             |                |                             | _      |   |
|-------------------------------------------------------------|-------------------|-----------------|-----------------------------|----------------|-----------------------------|--------|---|
| Application                                                 | Assets            |                 |                             |                |                             |        |   |
| Definition Code                                             | FA_STANDAR        | D_ACCOUNTI      |                             | Owner          | User                        |        |   |
| Definition Name                                             | COPY ASSET        | S               |                             | Version        |                             |        |   |
| Description                                                 | COPY ASSET        | 'S              |                             | ]              | <ul> <li>Enabled</li> </ul> |        |   |
| Chart of Accounts                                           |                   |                 |                             |                |                             |        |   |
| Transaction                                                 |                   |                 |                             | Accounting     |                             |        |   |
|                                                             |                   |                 |                             |                |                             |        |   |
| Event Class and Event Type A                                | -                 | /               |                             |                |                             |        |   |
| Event Class<br>Additions                                    | Event Type<br>All |                 | Validation Status           | Crea           | te Accounting               | Locked | ( |
| Adjustments                                                 | All               |                 | Valid                       | - <b>\</b>     |                             |        | 2 |
| CIP Additions                                               | All               |                 | Valid                       |                | ₹                           |        | - |
| CIP Adjustments                                             | All               |                 | Valid                       | —/             | 2                           |        |   |
| on Adjustments                                              |                   |                 | Y GILG                      |                |                             |        |   |
|                                                             |                   |                 | $\sim$                      |                | Header Assign               | nments |   |
|                                                             |                   |                 |                             |                |                             |        | - |
| ournal Lines Definition Ass                                 | ianments          |                 |                             |                |                             |        |   |
| ournal Lines Definition Ass<br>Journal Lines Definition Nan | -                 | Owner           | Description                 |                |                             |        |   |
|                                                             | ne                | Owner<br>Oracle | Description<br>Standard Acc | counting for A | ssets (All)                 |        |   |
| Journal Lines Definition Nan                                | ne                |                 |                             | counting for A | ssets (All)                 |        |   |
| Journal Lines Definition Nan                                | ne                |                 |                             | counting for A | ssets (All)                 |        |   |
| Journal Lines Definition Nan                                | ne                |                 |                             | counting for A | ssets (All)                 |        |   |

Subledger Accounting:

3. Link Custom Application Accounting Definitions to Subledger Accounting Methods Navigator: Setup > Financials > Subledger Accounting Methods Builder >

### Methods and Definitions > Subledger Accounting Methods

| Find Subledger Accounting Methods | hods  | = • •      |
|-----------------------------------|-------|------------|
|                                   |       |            |
| Owner                             | -     |            |
| Method Code                       |       |            |
| Method Name                       |       | Enabled 👻  |
|                                   |       |            |
| Chart of Accounts                 |       |            |
| Transaction                       |       | Accounting |
|                                   |       |            |
|                                   |       |            |
|                                   | Glear | New Find   |
|                                   |       |            |

#### **Select the Find Button**

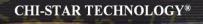

#### **Subledger Accounting:**

Search for the Method Code and Method Name (Copy Method Code)

| Subledger Accounting Method:              | 5                              |             |                    |                                                                                                    |          |
|-------------------------------------------|--------------------------------|-------------|--------------------|----------------------------------------------------------------------------------------------------|----------|
| Method Code<br>Method Name<br>Description | Standard Accrual               |             | Owner              | Oracle<br>Contraction of the second second s |          |
| Chart of Accounts<br>Transaction          |                                |             | Accounting         |                                                                                                    |          |
| Transaction                               |                                |             | Accounting         |                                                                                                    |          |
| Application Accounting Definit            | ion Assignments                |             |                    |                                                                                                    |          |
| Application                               | Name                           | Owner       | Start Date         | End Date                                                                                                    |          |
| Assets                                    | Assets Standard Accounting     | Oracle      | 01-AUG-1980        |                                                                                                    | <b>A</b> |
| Cash Management                           | Cash Management Standard Ac    | Oracle      | 01-DEC-2005        |                                                                                                    |          |
| Cost Management                           | Cost Management                | Oracle      | 01-JUN-2001        |                                                                                                    |          |
| Loans                                     | Loans Standard Accrual         | Oracle      | 01-JAN-1990        |                                                                                                    |          |
| Payables                                  | Accrual Basis                  | Oracle      | 01-JAN-1951        |                                                                                                    |          |
| Process Manufacturing Fina                | Process Manufacturing Financia | Oracle      | 19-SEP-2004        |                                                                                                    |          |
| Description                               | Standard Accounting for Assets |             |                    |                                                                                                    |          |
| Accounting                                | g Setups Appli                 | cation Acco | ounting Definition | Copy                                                                                                    |          |

#### Subledger Accounting:

**Copy Definition - Enter new Method Code and Name:** 

| Copy Subledger Accounting Met    | hod                   |             |
|----------------------------------|-----------------------|-------------|
|                                  |                       |             |
| Method Code                      | COPY_STANDARD_ACCRU   |             |
| Name                             | COPY_STANDARD_ACCRU   |             |
| Description                      | COPY_STANDARD_ACCRUAL |             |
| Chart of Accounts<br>Transaction |                       | Accounting  |
|                                  | 🗹 Display After Copy  |             |
|                                  |                       | Done Cancel |

#### **Subledger Accounting:**

Change the Name on the Assets Application Accounting Definition Assignments to what was created in Step 2

| Subledger Accounting Methods          | 3                             |                                    |             | _ 0 × |
|---------------------------------------|-------------------------------|------------------------------------|-------------|-------|
|                                       |                               |                                    |             |       |
| Method Code                           | COPY_STANDARD_ACCRU           | Application Accounting Definitions |             | ×     |
| Method Name                           | COPY_STANDARD_ACCRU           |                                    |             |       |
| Description                           | COPY_STANDARD_ACCRU           | Find %                             |             |       |
| Chart of Accounts                     |                               | Definition Name                    | Context Ow  | vner  |
| Transaction                           |                               | ASSETS STANDARD ACCOUNTI           | Default Us  |       |
|                                       |                               | Assets Standard Accounting         |             | acle  |
| -Application Accounting Definiti      | ion Accionmente               | COPY ASSETS                        | Default Us  | er    |
|                                       | -                             | Inflation Standard Accounting      | Default Ora | acle  |
|                                       | Name                          |                                    |             |       |
|                                       | Assets Standard Accounting    |                                    |             |       |
| Cash Management                       | Cash Management Standard A    |                                    |             |       |
| Cost Management                       | Cost Management               |                                    |             |       |
| Loans                                 | Loans Standard Accrual        |                                    |             |       |
| Payables                              | Accrual Basis                 |                                    |             |       |
| Process Manufacturing Fina            | Process Manufacturing Financ  |                                    |             |       |
|                                       |                               |                                    |             |       |
| Description                           | Standard Accounting for Asset | Eind                               | OK Cancel   |       |
| e e e e e e e e e e e e e e e e e e e |                               |                                    |             |       |
| Accounting                            | Setups App                    | lication Accounting Definition     | Copy        |       |
|                                       |                               |                                    |             |       |

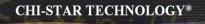

### Subledger Accounting: Save change

|                           | e COPY_STANDARD_ACCRU          |        | Owner       | User                        |  |
|---------------------------|--------------------------------|--------|-------------|-----------------------------|--|
| Method Nam                | e COPY_STANDARD_ACCRU          |        |             | <ul> <li>Enabled</li> </ul> |  |
| Descriptio                | n COPY_STANDARD_ACCRUAL        |        |             |                             |  |
| hart of Accounts          |                                |        |             |                             |  |
| Transactio                | n                              |        | Accounting  |                             |  |
|                           |                                |        |             |                             |  |
| lication Accounting Defin | ition Assignments              |        |             |                             |  |
| pplication                | Name                           | Owner  | Start Date  | End Date                    |  |
| ssets                     | COPY ASSETS                    | User   | 01-AUG-1980 |                             |  |
| ash Management            | Cash Management Standard Ac    | Oracle | 01-DEC-2005 |                             |  |
| ost Management            | Cost Management                | Oracle | 01-JUN-2001 |                             |  |
| Dans                      | Loans Standard Accrual         | Oracle | 01-JAN-1990 |                             |  |
| ayables                   | Accrual Basis                  | Oracle | 01-JAN-1951 |                             |  |
| rocess Manufacturing Fir  | Process Manufacturing Financia | Oracle | 19-SEP-2004 |                             |  |
| <u> </u>                  |                                |        |             |                             |  |
| J                         |                                |        |             |                             |  |
| Description               | COPY ASSETS                    |        |             |                             |  |

#### **Subledger Accounting:**

4. Link Custom Subledger Accounting Methods to Ledger

Navigator: Setup > Financials > General Ledger > Accounting Setup Manager > Accounting Setups

| ORACLE' Accounting Setup Manager                                                                                                    | lose Window Preferences Help                         |
|----------------------------------------------------------------------------------------------------|------------------------------------------------------|
| Accounting Setups Legal Entities                                                                                                    |                                                      |
| Warning     Low-level logging is currently enabled. Your application will not perform as well while Low-level logging is on.                                                                                                    |                                                      |
| Accounting Setups The Accounting Setup Manager enables you to set up and implement your Oracle Financial Applications from one location. Each accounting setup you define includes the common setup components that control transaction processing across Oracle Financial Applications. | Accounting Setup Steps                               |
| Status Key: - Completed @ - In Progress - Not Started                                                                                                    | Create Accounting Structure                          |
| Search by Ladger 🗶 60                                                                                                    | Define Accounting Options                            |
| Create Accounting Setup                                                                                                    | Complete Accounting Setup     Prerequisite Checklist |
| Ledger Type Associated Primary Ledger Status Update Accounting Options No search conducted.                                                                                                    | Overview of Accounting Setups                        |
| Accounting Setups Legal Entities Close Window Preferences Help<br>Privacy Statement                                                                                                    | Capyright (c) 2006, Daaile, All sights reserved.     |

#### Select the Go Button

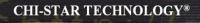

### **Subledger Accounting:**

| Search and Select the L | edger: |
|-------------------------|--------|
|-------------------------|--------|

| ORACLE                        | Accounting Setup               | Manager                                                                                                  |                | (Chinese                             | Close Window Preferences. Help                          |
|-------------------------------|--------------------------------|----------------------------------------------------------------------------------------------------|----------------|--------------------------------------|---------------------------------------------------------|
|                               | mently enabled. Your applicati | on will not perform as well while Low-level                                                              | logging is on. |                                      |                                                         |
| includes the common setu      |                                | d implement your Oracle Financial Applicati<br>saction processing across Oracle Financial<br>Not Started |                | on. Each accounting setup you define | Accounting Setup Steps O Create Accounting Structure    |
|                               |                                | 60                                                                                                    |                |                                      | Complete Accounting Options                             |
| Create Accounting S<br>Ledger | Type                           | Associated Primary Ledger                                                                                | Status         | Update Accounting Options            | Frerequists Checklist     Overview of Accounting Setups |
| EUR LEDGER                    | Primary Ledger                 | EUR LEDGER                                                                                               | 1              | 1                                    | Chernew of Accounting Series                            |
| EUR_GEP_LEDGER                | Secondary Ledger               | EUR LEDGER                                                                                               | 1              | 1                                    |                                                         |
| EUR_USD LEDGER                | Secondary Ledger               | EUR LEDGER                                                                                               | 1              | 1                                    |                                                         |
| EUR_USD LEDGER2               | Secondary Ledger               | EUR LEDGER                                                                                               | 1              | 1                                    |                                                         |
| GBP LEDGER                    | Primary Ledger                 | GBP LEDGER                                                                                               | 1              | 1                                    |                                                         |
| POUN_BUR_USD                  | Reporting Currency             | EUR LEDGER                                                                                               | 1              | 1                                    |                                                         |
| POLN_BUR_USD2                 | Reporting Currency             | EUR LEDGER                                                                                               | 1              | 1                                    |                                                         |
| POLN_TEST_G8P_EUR             | Reporting Currency             | GBP LEDGER                                                                                               | 1              | 1                                    |                                                         |
|                               |                                |                                                                                                    |                |                                      |                                                         |

### Select the Update Accounting Options for the desired Ledger

### **Subledger Accounting:**

| Select to Update the Ledge | er |
|----------------------------|----|
|----------------------------|----|

| Primary Lodger: USD LEDGER          |                                                                                                    |                  |            |        |        |  |  |
|-------------------------------------|----------------------------------------------------------------------------------------------------|------------------|------------|--------|--------|--|--|
| Setup Step                          | Description                                                                                           | Last Update Date | Updated By | Status | Update |  |  |
| AVEO LEIORED                        | Define and update the journal processing options for your ledger.                                     | 25-5ep-2000      | SYSADIMN   | 1      | 1      |  |  |
| *Reporting Ourrencies               | Create reporting currencies and update currency conversion and journal processing options.            | 17-3ul-2008      | SYSADMIN   | 1      | 1      |  |  |
| Balancing Segment Value Assignments | Assign balancing segment values to the ledger.                                                        |                  |            |        | 1      |  |  |
| Subledger Accounting Options        | Define rules to generate your accounting entries from subledger transactions.                         | 17-3ul-2008      | SYSADMIN   | 1      | 1      |  |  |
| Operating Units                     | Define and maintain operating units for your primary ledger.                                          |                  |            |        | 1      |  |  |
| Intercompany Accounts               | Define intercompany accounts to account for transactions across legal entities.                       | 02-5ep-2009      | ZTO_USER   | 0      | 1      |  |  |
| Sequencing                          | Define and maintain accounting and reporting sequencing options for ledgers and reporting currencies. |                  |            |        | 1      |  |  |

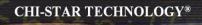

#### **Subledger Accounting:**

Assign the new Subledger Accounting Method to the Ledger in the Subledger Accounting section:

| de audre d'hafe en atten                                                                                                    |                                          |
|----------------------------------------------------------------------------------------------------|------------------------------------------|
| Standard Information                                                                                                    |                                          |
| * Ledger                                                                                                    | USD LEDGER<br>Ledger name must be unique |
| * Short Name                                                                                                    |                                          |
|                                                                                                    | PCLN USD LEDGER                          |
| Currency<br>Chart of Accounts                                                                                                    | USD<br>Accounting Rexfield               |
|                                                                                                    |                                          |
| Accounting Calendar                                                                                                    |                                          |
| Accounting Calendar<br>Period Type<br>First Ever Opened Period<br>* Number of Future Enterable Periods                                                              | PCLN_MONTH13                             |
| Subledger Accounting                                                                                                    |                                          |
| TIP Those failt     Subledger Accounting Method [COPY_STANDARD_A     Subledger Accounting Method ]     Submit Entry Language     Entered Currency Balancing Account |                                          |

### Save Change

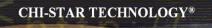

## Payables to Assets Integration

### **Entering Invoices**

#### **Invoice Header:**

Defines the common information about the invoice: invoice number and date, supplier information, remittance information, and payment terms. Information specified at the invoice header level defaults down to the line level, but can be overridden.

#### **Invoice Lines:**

Defines the details of the goods and services as well as tax, freight, and miscellaneous charges invoiced by a supplier. There can be multiple invoice lines for each invoice header. The Lines Tab of the invoice Workbench captures all of the details for the invoice line necessary for accounting, as well as for cross-product integration with other Oracle EBS applications, such as Assets, Grants Accounting, Inventory, Projects, Purchasing, Property Manager, and Receivables.

#### **Invoice Distributions:**

Defines the source for an accounting entry generated from the invoice.

### **Payables to Assets Integration**

Payables now has a new level of detail between Invoice Header and Invoice Distribution. The new level is Invoice Lines. At this new level new field are available to enter details that will integrate to Assets, these fields are:

- Manufacturer
- Model
- Serial Number
- Warranty Number
- Asset Book
- Asset Category

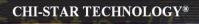

## **Entering Invoices**

#### **Invoice Example:**

| QUANTITY | DESCRIPTION                 | SUBCOMPONENT<br>PRICE | LINE TOTAL |  |
|----------|-----------------------------|-----------------------|------------|--|
| 1        | Monitor                     |                       | 2,200.00   |  |
| 1        | - LCD 18" Screen            | 2,000.00              |            |  |
| 1        | - Power Cord                | 50.00                 |            |  |
| 1        | - Computer Connector Cable  | 150.00                |            |  |
| 1        | Keyboard                    |                       | 200.00     |  |
| 1        | Mouse                       |                       | 75.00      |  |
| 1        | CPU                         |                       | 6,590.00   |  |
| 1        | - CPU                       | 5,560.00              |            |  |
| 1        | - DVD Drive                 | 350.00                |            |  |
| 4        | - USB Ports                 | 400.00                |            |  |
| 6        | - Computer Connector Cables | 280.00                |            |  |
| 1        | Freight                     |                       | 450.00     |  |
|          |                             | SUBTOTAL              | 9,515.00   |  |
|          |                             | SALES TAX<br>(6.50%)  | 618.50     |  |
|          |                             | TOTAL                 | 10,133.50  |  |

#### **Mass Additions Overview**

Oracle Payables

**Invoice Distribution Lines** 

#### In Payables (R11):

- Invoice Distribution must be hitting an Asset / CIP Clearing Account (determined by setups in Assets)
- Invoice must be approved
- Invoice must be transferred to General Ledger

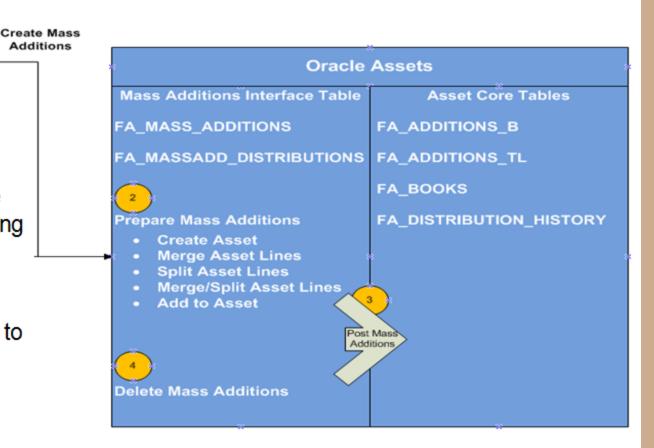

#### **Mass Additions Overview**

Oracle Payables

Create Mass Additions

**Invoice Distribution Lines** 

#### In Payables (R12):

- Invoice Distribution must be hitting an Asset Type Account (determined by setups in General Ledger)
- Invoice must be approved
- Invoice must be transferred to General Ledger

#### In Assets (R12):

 Create Mass Additions will validate only Asset / CIP Clearing accounts

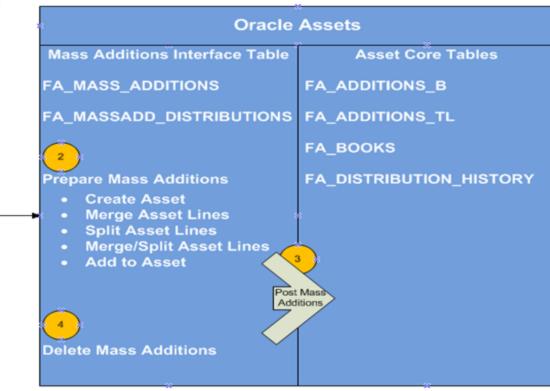

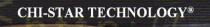

# **Event Accounting**

## **Event Accounting**

Assets now has event accounting, meaning that every transaction is treated as a new event to the assets. The impact on assets are as follows:

- Audit trail will no longer show voided transaction types if changes occur in the month an asset was added
- No longer forced to delete assets in the period it was added, due to the event accounting – Oracle treats the addition and retirement as two separate events, so now Oracle allows assets to be retired in the period added
- Event accounting also allows for transferring accounting to GL multiple times in a period.

## What's an Event?

Oracle has defined the specific event classes and types that can occur within Oracle Assets:

| Event Class                           | Event Type                |
|---------------------------------------|---------------------------|
| Additions                             | All                       |
| Adjustments                           | All                       |
| CIP Additions                         | All                       |
| CIP Adjustments                       | All                       |
| CIP Category Reclass                  | All                       |
| CIP Retirements                       | <b>CIP</b> Reinstatements |
| CIP Retirements                       | <b>CIP</b> Retirements    |
| CIP Revaluations                      | All                       |
| CIP Source Line Transfers             | All                       |
| CIP Transfers                         | All                       |
| CIP Unit Adjustments                  | All                       |
| Capitalization                        | Capitalization            |
| Capitalization                        | Reverse Capitalization    |
| Copyright © 2010 Chi-Star Technology® |                           |

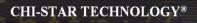

## What's an Event?

| Event Class                           | Event Type     |
|---------------------------------------|----------------|
| Category Reclass                      | All            |
| Deferred Depreciation                 | All            |
| Depreciation                          | All            |
| Depreciation Adjustments              | All            |
| Inflation Revaluation                 | All            |
| Reserve Transfers                     | All            |
| Retirement Adjustments                | All            |
| Retirements                           | Reinstatements |
| Retirements                           | Retirements    |
| Revaluation                           | All            |
| Source Line Transfers                 | All            |
| Terminal Gain and Loss                | All            |
| Transfers                             | All            |
| Unit Adjustments                      | All            |
| Unplanned Depreciation                | All            |
| Copyright © 2010 Chi-Star Technology® | -43            |

## **Impact to Transaction History**

Scenario: An asset added to the system, in the same period the cost was updated:

#### **Prior to R12**

| 0 | Fransaction History 🔅 |                      |                     |               |             |         | ःः ≝ ज × |
|---|-----------------------|----------------------|---------------------|---------------|-------------|---------|----------|
|   |                       |                      |                     |               |             |         |          |
|   | Reference             |                      |                     |               | – Periods – |         |          |
| _ | Number                | Transaction Type     | Asset Number - Desc | ription       | Effective   | Entered |          |
|   | 11409                 | ADDITION/VOID        | 103676 - ADD ASSET  | F CHANGE COST | Jan-04      | Jan-04  |          |
|   | 11410                 | TRANSFER IN          | 103676 - ADD ASSET  | F CHANGE COST | Jan-04      | Jan-04  |          |
|   | 11411                 | ADDITION             | 103676 - ADD ASSE1  | F CHANGE COST | Jan-04      | Jan-04  |          |
|   |                       |                      |                     |               |             |         |          |
|   |                       |                      |                     |               |             |         |          |
|   |                       |                      |                     |               |             |         |          |
|   |                       |                      |                     |               |             |         |          |
|   |                       |                      |                     |               |             |         |          |
|   |                       |                      |                     |               |             |         |          |
|   |                       | 1                    | ĺ                   |               |             |         |          |
|   |                       | 1                    | ĺ                   |               |             |         |          |
|   |                       | Ì                    |                     |               |             |         |          |
|   |                       | Ì                    |                     |               |             |         |          |
|   |                       | ]                    |                     |               |             |         |          |
|   |                       |                      |                     |               |             |         |          |
|   | Book                  | USD CORP             |                     |               |             |         |          |
|   |                       | Amortized Adjustment |                     |               |             |         |          |
|   | Comments              |                      |                     |               |             | Details |          |
|   |                       |                      |                     |               |             |         |          |
|   |                       |                      |                     |               |             |         |          |

## **Impact to Transaction History**

Scenario: An asset added to the system, in the same period the cost was updated:

#### R12

| lumber | Transaction Type      | Asset Number - Description     | Effective | Entered |
|--------|-----------------------|--------------------------------|-----------|---------|
| 129795 | ADDITION              | 108720 - ADD ASSET CHANGE COST | Jan-07    | Jan-07  |
| 129796 | TRANSFER IN           | 108720 - ADD ASSET CHANGE COST | Jan-07    | Jan-07  |
| 129797 | ADJUSTMENT            | 108720 - ADD ASSET CHANGE COST | Jan-07    | Jan-07  |
|        |                       |                                |           |         |
|        |                       |                                |           |         |
|        |                       |                                |           |         |
|        |                       |                                |           |         |
|        |                       |                                |           |         |
|        |                       |                                |           |         |
|        |                       |                                |           |         |
|        |                       |                                |           |         |
|        | 1                     | 1                              |           |         |
| В      | ook USD CORP          | J                              |           |         |
|        | 🔲 Amortized Adjustmen |                                |           |         |

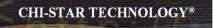

# Auto-Prepare Mass Additions

## **Auto-Prepare Mass Additions**

New API's and QuickCodes are available to automate the Prepare Mass Additions process. There are default rules available, you can accept the defaults or choose to create custom rules. These API's and QuickCodes will automatically process data and assign the required data attributes, such as:

- Depreciation Expense Account
- Asset Category

#### **Default Rules:**

Asset Category – this is derived from the asset cost clearing account, as long as there is a one to one relationship between the account and asset category. This process will only impact items in the 'New' and 'On Hold' queue names.

Expense Account – this is derived from the clearing account combination and overlaying the natural account segment with the value of the natural account segment of the depreciation expense defined in the asset category. If the program cannot derive an expense combination, the queue name is set to 'On Hold'.

## **Auto-Prepare Mass Additions (Continue)**

Notes:

This should minimize the amount of manual efforts involved in the Prepare Mass Additions Process. Manual updating is still required – some required fields may not be populated.

Asset Category – a one to one relationship between cost clearing account and asset category – this will expand the COA of many companies.

Expense Account – the expense combination is going to be derived from a BS account. Oracle will simply overlay the natural account segment, replacing the cost clearing account with the depreciation expense account leaving all other segment values alone. If there are certain requirements for P&L accounts versus BS accounts, I.e. cost center required for P&L, this may present issues.

Per Oracle - Location combination is not derived

Manual efforts are required to perform Merging, Splitting, Add to Assets, and Merge Then Split functionality.

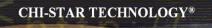

## Automatic Depreciation Rollback

## **Auto Depreciation Rollback**

In Release 12, you will no longer be required to run the Rollback Depreciation process in order to make corrections to assets. After running depreciation (not closing the period) when a correction/change is required, simply choose the asset to modify. Oracle will automatically rollback depreciation for this single asset. Make your modifications and when you re-run depreciation, Oracle will re-calculate depreciation based off of the modifications made to the asset.

The features to rollback depreciation and rollback journal entries that are in R11i are no longer available in R12.

Notes:

This new feature should save time spent rolling back depreciation in order to make corrections.

Critical Patch 6812211 - fix data corruption when process is kicked-off

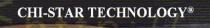

# Month-end Close Create Accounting

## **Month End Close**

Create Accounting process is now used in Assets – journals are created not by a period, but by events and a date. This means that I can create accounting on the 15<sup>th</sup> of a month for all transactions performed at that time and then create accounting again at the end of the month. This allows for clients to view accounting prior to month end for events that will greatly impact the books (i.e. mass retirements, transfers, etc.)

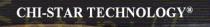

Oracle comes seeded with four ADI Templates. (Add Assets – Default, Add Assets – Detail, Add CIP Assets, and Add Leased Assets)

#### To create a new template follow these steps:

#### WebADI Conversion Template-Design:

- 1. Log into Oracle and select the Desktop Integrator responsibility
- 2. Select Define Layout from the Navigator
- 3. Select Fixed Assets Additions from the drop down list of values
- 4. Select the Go button
- 5. Select Add Assets Detailed
- 6. Select the Duplicate button
- 7. Enter new Layout Name (PCLN FA Conversion)
- 8. Select the Apply Button
- 9. Select the New Layout (PCLN FA Conversion)
- 10. Select the Up date button
- 11. Select the Next button
- 12. Required Fields should reflect the following

#### **Required Fields:**

#### **Required Fields**

Choose the placement for required fields in your document.

| Field Name             | Placement  | Default Value         | Default Type |
|------------------------|------------|-----------------------|--------------|
| Corporate Asset Book   | Context 💌  | Parameter-window-book | Parameter 💌  |
| Asset Type             | Header 1 💌 | Capitalized           | Constant 💌   |
| Depreciate             | Header 1 💌 | Yes                   | Constant 💌   |
| Description            | Line 💌     |                       | None 💌       |
| Category               | Line 💌     |                       | None 💌       |
| Units                  | Line 💌     |                       | None 💌       |
| Cost                   | Line 💌     |                       | None 💌       |
| Location               | Line 💌     |                       | None 💌       |
| Expense Account        | Line 💌     |                       | None 💌       |
| Date Placed In Service | Line 💌     |                       | None 💌       |
| Source System          | Context 💌  |                       | None 💌       |
| Queue Name             | Header 1 💌 |                       | None 💌       |
| Database               | Context 💌  |                       | None         |

#### **Optional Fields:**

13. Optional Fields should reflect the following

#### **Optional Fields**

Select the optional fields to include in your document and their placement.

|        | All Select None       |            |               |              |
|--------|-----------------------|------------|---------------|--------------|
| Select | t Field Name          | Placement  | Default Value | Default Type |
|        | In Physical Inventory | Header 1 💌 |               | None 💌       |
|        | Asset Number          | Line 💌     |               | None 💌       |
|        | Clearing Account      | Line 💌     |               | None         |
|        | Asset Key             | Line 💌     |               | None         |
|        | Tag Number            | Line 💌     |               | None         |
|        | Serial Number         | Line 💌     |               | None         |
|        | Manufacturer Name     | Line 💌     |               | None         |
|        | Model Number          | Line 💌     |               | None         |
|        | Accounting Date       | Line 💌     |               | None         |
|        | Employee Number       | Line 💌     |               | None 💌       |
|        | In Use                | Line 💌     |               | None 💌       |
|        | Ownership             | Line 💌     |               | None         |
|        | Bought                | Line 💌     |               | None         |
|        | Warranty Number       | Line 💌     |               | None         |
|        | Property Type         | Line 💌     |               | None         |
|        | Property Class        | Line 💌     |               | None         |
|        | Unit Of Measure       | Line 💌     |               | None         |
|        | Depreciation Reserve  | Line 💌     |               | None         |

#### **Optional Fields:**

|   |                                     | l in a | 11 | None  |   |
|---|-------------------------------------|--------|----|-------|---|
|   | YTD Depreciation                    | Line 💌 |    | INone | - |
|   | Unrevalued Cost                     | Line 💌 | 1  | None  | - |
|   | Amortization Start Date             | Line 💌 |    | None  | - |
|   | Amortize NBV                        | Line 💌 |    | None  | - |
|   | YTD Revaluation Expense             | Line 💌 |    | None  | - |
|   | Revaluation Amortization<br>Basis   | Line 💌 |    | None  | - |
|   | Revaluation Reserve                 | Line 💌 |    | None  | - |
|   | Bonus YTD Depreciation              | Line 💌 |    | None  | - |
|   | Bonus Depreciation<br>Reserve       | Line 🔽 |    | None  | - |
|   | Comments                            | Line 💌 |    | None  | - |
| ~ | Invoice Number                      | Line 💌 |    | None  | - |
| ~ | Supplier Number                     | Line 💌 |    | None  | - |
| ~ | PO Number                           | Line 💌 |    | None  | - |
| • | Parent Asset                        | Line 💌 |    | None  | - |
|   | Distribution Set                    | Line 💌 |    | None  | - |
|   | Merge Invoice Number                | Line 💌 |    | None  | - |
|   | Merge Vendor Number                 | Line 💌 |    | None  | - |
|   | Production Capacity                 | Line 💌 |    | None  | • |
|   | Short Fiscal Year Flag              | Line 💌 |    | None  | - |
|   | Conversion Date                     | Line 💌 |    | None  | • |
|   | Original Depreciation Start<br>Date | Line 💌 |    | None  | • |
|   | Group Asset                         | Line 💌 |    | None  | • |

Copyright © 2010 Chi-Star Technology®

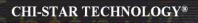

#### **Optional Fields:**

| Fully Reserved Revaluation<br>Counter | Line | None   |
|---------------------------------------|------|--------|
| Lease Number                          | Line | None 💌 |
| Depreciation Method                   | Line | None 💌 |
| Life in Months                        | Line | None 💌 |
| Basic Rate                            | Line | None 💌 |
| Adjusted Rate                         | Line | None 💌 |
| Prorate Convention                    | Line | None 💌 |
| Bonus Rule                            | Line | None 💌 |
| Depreciation Limit Type               | Line | None 💌 |
| Depreciation Limit Amount             | Line | None 💌 |
| Depreciation Limit Percent            | Line | None 💌 |
| Salvage Type                          | Line | None 💌 |
| Salvage Value                         | Line | None 💌 |
| Salvage Value Percent                 | Line | None 💌 |
|                                       |      |        |

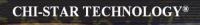

#### **Template Layout (Order Fields):**

| <ol> <li>Select the Next button</li> <li>Order the fields as requ</li> </ol> | ired       | – refl       | ect the fo | llowing     |
|------------------------------------------------------------------------------|------------|--------------|------------|-------------|
| Create Layout                                                                |            |              |            |             |
|                                                                              | Protect 9  | Sheet 🚺      | No 🔽       |             |
|                                                                              | Style 9    | Sheet [      | Default 💌  |             |
|                                                                              | Apply F    | ilters       | íes 💌      |             |
| Context                                                                      |            |              |            |             |
| Prompt Span                                                                  | 3<br>1     |              |            | Hint Span 1 |
| Field Name                                                                   | Move<br>Up | Move<br>Down | Hide       |             |
| Corporate Asset Book                                                         | ٨          | $\odot$      |            |             |
| Source System                                                                | ۸          | 0            |            |             |
| Database                                                                     | ۲          | 8            |            |             |

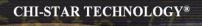

#### **Template Layout (Order Fields):**

| Header 1              |          |         |           |      |
|-----------------------|----------|---------|-----------|------|
|                       |          |         |           |      |
|                       | Title    |         |           |      |
|                       |          |         |           |      |
| H                     | int Span | 1       |           |      |
|                       | · .      |         |           |      |
|                       | Move     | Move    |           |      |
| Field Name            |          |         | Read Only | Hide |
| Asset Type            | ۸        | ۷       | Γ         |      |
|                       |          |         |           |      |
| Depreciate            | ۸        | $\odot$ |           |      |
| Queue Name            | ۵        | Ø       | Γ         |      |
| Quodo Hamo            |          |         |           |      |
| In Dhuaical Investory | •        | Ø       |           |      |
| In Physical Inventory |          |         | -         |      |

#### **Template Layout (Order Fields):**

| Line |
|------|
|------|

All fields before the Frozen Pane will be fixed in the spreadsheet. Select the first field in the list if you do not want a frozen pane.

|                        |            |              |           | ,     |                |
|------------------------|------------|--------------|-----------|-------|----------------|
| Field Name             | Move<br>Up | Move<br>Down | Read Only | Width | Frozen<br>Pane |
| Asset Number           | ۸          | $\odot$      |           | 15    | 0              |
| Tag Number             | ۸          | $\odot$      |           | 15    | 0              |
| Asset Key              | ۸          | $\odot$      |           | 15    | 0              |
| Parent Asset           | ۸          | $\odot$      |           | 15    | 0              |
| Description            | ۸          | $\odot$      |           | 15    | 0              |
| Category               | ۸          | $\odot$      |           | 15    | 0              |
| Serial Number          | ۸          | $\odot$      |           | 15    | 0              |
| Units                  | ۸          | $\odot$      |           | 15    | 0              |
| Date Placed In Service | ۸          | $\odot$      |           | 22    | 0              |
| Cost                   | ۸          | $\odot$      |           | 15    | 0              |
| YTD Depreciation       | ⊘          | 0            |           | 15    | 0              |
| Depreciation Reserve   | ۸          | ۷            |           | 22    | 0              |
| Life in Months         | ۸          | $\odot$      |           | 15    | 0              |
| Depreciation Method    | ⊘          | $\odot$      |           | 22    | 0              |
| Expense Account        | ۸          | ۷            |           | 15    | 0              |
| Clearing Account       | ۸          | 0            |           | 15    | 0              |
| Location               | ۸          | Ø            |           | 15    | С              |

#### Data Entry Rows 18

#### **Template Layout (Order Fields):**

| Supplier Number   | ۸ | $\odot$ | Γ | 15 | 0 |  |
|-------------------|---|---------|---|----|---|--|
| Manufacturer Name | ٨ | Ø       |   | 22 | 0 |  |
| PO Number         | ٨ | Ø       |   | 15 | 0 |  |
| Invoice Number    | ٨ | ۲       |   | 15 | 0 |  |

16. Select the Apply button

#### WebADI Conversion Template-Select

- 17. Log into Oracle and select the Fixed Assets Manager responsibility
- 18. Select Mass Additions > Additions Integrator from the Navigator
- 19. Select Corporate Asset Book from the drop down list of values
- 20. Select the Continue button
- 21. Select the Viewer (Your version of Excel on the computer being used) from the drop down list of values
- 22. Select the Next button
- 23. Select the Layout from the drop down list of values (PCLN FA Conversion)
- 24. Select the Next button
- 25. Choose the Open the file
- 26. Choose the Enable Macros
- 27. Close Web page when it reflects the word Close
- 28. Enter the asset conversion details in the spreadsheet for each of the following periods:

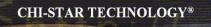

# **XML Reports**

#### XML Publisher will be utilized in R12 for asset transaction reports.

- Create Accounting Assets
- Transfer Journal Entries to GL Assets
- Journal Entry Reserve ledger Report
- Asset Additions Report
- Asset Transfer Report
- Asset Retirement Report
- Transaction History Report
- Asset Reclassification Report
- Mass Additions Create Report
- Mass Additions Posting Report

- Cost Adjustments Report
- Cost Detail Report
- Cost Summary Report
- Reserve Detail Report
- Reserve Summary Report
- Mass Revaluation Preview Report
- Revaluation Reserve Detail Report
- Revaluation Reserve Summary Report
- CIP Capitalization Report
- CIP Detail Report
- CIP Summary Report

#### XML Publisher will be utilized in R12 for asset transaction reports.

|         |                                                                      |                            |       |              |                      |              | JG-2008 20:16<br>. of 99 |             |
|---------|----------------------------------------------------------------------|----------------------------|-------|--------------|----------------------|--------------|--------------------------|-------------|
| Reserve | e Asset                                                              | Date Placed                | Deprn | Life         |                      | Year-To-Date | Initial Deprn            | Transaction |
| Account | t Number - Description                                               | In Service                 | -     | Yr.Mo        | Initial Cost         | Depreciation | Reserve                  | Number      |
|         |                                                                      |                            |       |              |                      |              |                          |             |
| 13510   |                                                                      | 01-NOV-1999<br>01-NOV-1999 |       | 3.00<br>3.00 | 9,947.94<br>9,947.94 | 0.00<br>0.00 | 9,947.94<br>9,947.94     |             |
|         | 001984 - FIX 515 UNREST 5/0 BDL<br>001985 - PIX 515 UNREST S/W BDL   | 01-NOV-1999                |       | 3.00         | 9,947.94             | 0.00         | 9,947.94                 | 3645        |
|         | 001985 - FIX SIS OWNEST STW BDL<br>001986 - PIX MEMUPG 128MB DRAM MO |                            |       | 3.00         | 9,947.94<br>816.20   | 0.00         | 816.20                   | 3647        |
|         | 001987 - PIX MEMORG 128MB DRAM MO                                    |                            |       | 3.00         | 816.20               | 0.00         | 816.20                   | 3649        |
|         | 001988 - PIX MEMUPG 128MB DRAM MO                                    |                            |       | 3.00         | 816.19               | 0.00         | 816.19                   | 3651        |
|         | 003298 - E250 RACK MOUNT KIT W/SH                                    |                            |       | 3.00         | 699.60               | 0.00         | 699.60                   | 3679        |
|         | 003299 - COMPUSA COMPUTER EQUIPME                                    |                            |       | 3.00         | 1,542.20             | 0.00         | 1,542.20                 | 3681        |
|         | 003333 - CPO PII/450 PROCESSOR OP                                    |                            |       | 3.00         | 858.10               | 0.00         | 858.10                   | 3747        |
|         | 003334 - CPQ PII/450 PROCESSOR OP                                    | 28-JAN-2000                | STL   | 3.00         | 858.10               | 0.00         | 858.10                   | 3749        |
|         | 003335 - CPQ PII/450 PROCESSOR OP                                    | 28-JAN-2000                | STL   | 3.00         | 858.10               | 0.00         | 858.10                   | 3751        |
|         | 003336 - CPQ PII/450 PROCESSOR OP                                    | 28-JAN-2000                | STL   | 3.00         | 858.10               | 0.00         | 858.10                   | 3753        |
|         | 003337 - CPQ SMART ARRAY 4200 CON                                    | 28-JAN-2000                | STL   | 3.00         | 2,349.44             | 0.00         | 2,349.44                 | 3755        |
|         | 003338 - CPQ 18.2GB SCSI ULTRA-WI                                    | 28-JAN-2000                | STL   | 3.00         | 922.20               | 0.00         | 922.20                   | 3757        |
|         | 003339 - CPQ 18.2GB SCSI ULTRA-WI                                    | 28-JAN-2000                | STL   | 3.00         | 922.20               | 0.00         | 922.20                   | 3759        |
|         | 003340 - CPQ 18.2GB SCSI ULTRA-WI                                    | 28-JAN-2000                | STL   | 3.00         | 922.20               | 0.00         | 922.20                   | 3761        |
|         | 003341 - CPQ 18.2GB SCSI ULTRA-WI                                    |                            |       | 3.00         | 922.20               | 0.00         | 922.20                   | 3763        |
|         | 003342 - CPQ PROLIANT STORAGE SYS                                    |                            |       | 3.00         | 2,055.34             | 0.00         | 2,055.34                 |             |
|         | 003343 - CPQ PROLIANT STORAGE SYS                                    |                            |       | 3.00         | 2,055.34             | 0.00         | 2,055.34                 | 3767        |
|         | 003344 - CPQ PROLIANT STORAGE SYS                                    |                            |       | 3.00         | 2,055.34             | 0.00         | 2,055.34                 | 3769        |
|         | 003345 - CPQ PROLIANT STORAGE SYS                                    | 28-JAN-2000                | STL   | 3.00         | 2,055.34             | 0.00         | 2,055.34                 | 3771        |

#### XML Publisher will be utilized in R12 for asset transaction reports.

Change the report format to XLM via the System Administrator responsibility:

Navigator > Concurrent > Program > Define

| Oconcurrent Programs    |                             |                  |                |
|-------------------------|-----------------------------|------------------|----------------|
| Program                 | Asset Additions Report      |                  | ✓ Enabled      |
| Short Name              | FAS420                      | ]                |                |
| Application             | Assets                      | ,<br>            |                |
| Description             | Asset Additions Report      |                  |                |
| Executable              |                             |                  |                |
| Name                    | FAS420                      | Options          |                |
| Method                  | Oracle Reports              | ] Priority       |                |
| C Request               |                             | Output           |                |
| Туре                    |                             | Format           | XML            |
| Incrementor             |                             | 1                | Save (C)       |
| MLS Function            |                             | í I I            | ✓ Print        |
|                         |                             | Columns          | 132            |
| ⊻ <u>U</u> se in SRS    | ✓ Allow Disabled Values     | Rows             | 45             |
| Run Alone               | ✓ Restart on System Failure | Style            | Landscape      |
| 🗆 Ena <u>b</u> le Trace | ✓ NLS Compliant             |                  | Style Reguired |
|                         |                             | Printer          |                |
| Copy to                 | Session Control             | ncompatibilities | Parameters     |

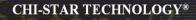

#### XML Publisher will be utilized in R12 for asset transaction reports.

|                                                   |                           |                        |                  | ditions Report | t i                          | Report Date D6-Ai<br>Page 1 of 2   | ug-2008 20:08<br>20   |
|---------------------------------------------------|---------------------------|------------------------|------------------|----------------|------------------------------|------------------------------------|-----------------------|
| Currency USD<br>Book USD CORP                     |                           |                        |                  |                |                              |                                    |                       |
| BUCK USD CORP                                     |                           |                        |                  |                |                              |                                    |                       |
| Company 110                                       |                           |                        |                  |                |                              |                                    |                       |
| Asset Type Capitalized                            |                           |                        |                  |                |                              |                                    |                       |
|                                                   |                           |                        |                  |                |                              |                                    |                       |
| Asset Account 13010                               |                           |                        |                  |                |                              |                                    |                       |
| Department 675                                    |                           |                        |                  |                |                              |                                    |                       |
| Department 0/0                                    |                           |                        |                  |                |                              |                                    |                       |
| Reserve Account 13510                             |                           |                        |                  |                |                              |                                    |                       |
| Asset Number - Description                        | Date Placed<br>In Service | Depreciation<br>Method | Life in<br>Yr.Mo | Initial Cost   | Year-To-Date<br>Depreciation | initiai<br>Depreciation<br>Reserve | Transaction<br>Number |
| 001983 - PIX 515 UNREST S/W BDL                   | 01-NOV-99                 | STL                    | 3.00             | 9,947.94       | 0.00                         | 9,947.94                           | 3641                  |
| 001984 - PIX 515 UNREST S/W BDL                   | 01-NOV-99                 | STL                    | 3.00             | 9,947.94       | 0.00                         | 9,947.94                           | 3643                  |
| 001985 - PIX 515 UNREST S/W BDL                   | 01-NOV-99                 | STL                    | 3.00             | 9,947.94       | 0.00                         | 9,947.94                           | 3645                  |
| 001986 - PIX MEMUPG 128MB<br>DRAM MODEL 500       | 01-NOV-99                 | STL                    | 3.00             | 816.20         | 0.00                         | 816.20                             | 3647                  |
| 001987 - PIX MEMUPG 128MB<br>DRAM MODEL 500       | 01-NOV-99                 | STL                    | 3.00             | 816.20         | 0.00                         | 816.20                             | 3649                  |
| 001988 - PIX MEMUPG 128MB<br>DRAM MODEL 500       | 01-NOV-99                 | STL                    | 3.00             | 816.19         | 0.00                         | 816.19                             | 3651                  |
| 003298 - E250 RACK MOUNT KIT<br>W/SHIP & HANDLING | 20-JAN-00                 | STL                    | 3.00             | 699.60         | 0.00                         | 699.60                             | 3679                  |
| 003299 - COMPUSA COMPUTER<br>EQUIPMENT            | 26-JAN-00                 | STL                    | 3.00             | 1,542.20       | 0.00                         | 1,542.20                           | 3681                  |
| 003333 - CPQ PII/450 PROCESSOR<br>OPTION KIT      | 28-JAN-00                 | STL                    | 3.00             | 858.10         | 0.00                         | 858.10                             | 3747                  |
| 003334 - CPQ PII/450 PROCESSOR<br>OPTION KIT      | 28-JAN-00                 | STL                    | 3.00             | 858.10         | 0.00                         | 858.10                             | 3749                  |
| 003335 - CPQ PII/450 PROCESSOR<br>OPTION KIT      | 28-JAN-00                 | STL                    | 3.00             | 858.10         | 0.00                         | 858.10                             | 3751                  |
| 003336 - CPQ PII/450 PROCESSOR<br>OPTION KIT      | 28-JAN-00                 | STL                    | 3.00             | 858.10         | 0.00                         | 858.10                             | 3753                  |
| 003337 - CPQ SMART ARRAY 4200<br>CONTROLLER       | 28-JAN-00                 | STL                    | 3.00             | 2,349.44       | 0.00                         | 2,349.44                           | 3755                  |

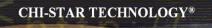

# Not Resolved in R12

### **Items not resolved in R12**

Release 12, was suppose to resolve the issue of transferring assets between depreciation books – this was not resolved in R12 and is still a manual process.

Third party tool (AssetCross®) still required to automate this process in R12.

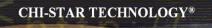

# Great Sources for Information

## **Asset Special Interest Group (SIG)**

Assets SIG

FREE to join group:

Meetings (Semi-Annual)

- OAUG Conference
- OpenWorld Conference

http://assetsig.oaug.org

LinkedIn: <u>http://www.linkedin.com/groups?gid=2202521</u>

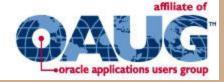

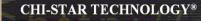

## **Chi-Star Technology**®

Company website:

http://www.chistartech.com

Offer Product Solutions for Oracle Assets:

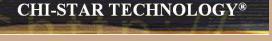

- AssetCross<sup>TM</sup> Automates the transferring of assets between depreciation books
- AssetTie<sup>™</sup> Automates the reconciliation processes between:
  - Fixed Assets and General Ledger
  - Corporate and Tax books

## Learn More About AssetTie<sup>™</sup>

Download Product Video:

http://www.chistartech.com/AssetTie.html

Join our User Group on LinkedIn:

http://www.linkedin.com/groups?gid=2202572

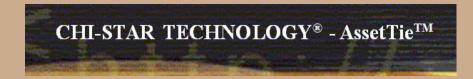

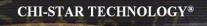

## **CST Education Network**

Webinars:

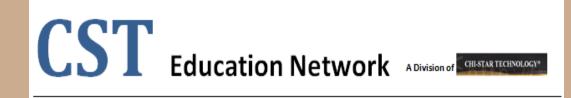

Offerings:

- Video Training (Functional & Technical)
- Conversion Strategies Overview
- •CRP / Test Scripts
- •BR100

http://www.chistartech.com/CSTHome.html

LinkedIn: <u>http://www.linkedin.com/groups?gid=2202600</u>

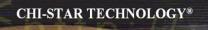

### **Questions?**

Questions after the fact -

Send email to: brian\_bouchard@chistartech.com